# COGS ( Central Online Grading System ) Dec 15-21

### Problem Statement

- Open ended grading homework
- Blackboard is a frustrating interface
	- Doesn't display .c or .txt files
	- Grading a single assignment is a tedious, multi-stepped process

### Old System

TA was responsible for:

- Downloading files
- Compiling Code
- **Running Executable** 
	- Providing Input/Output
- Additional steps to catch cheating
- **Grading**

### New System

COGS is responsible for:

- **Hosting files**
- **Compiling Code**
- **Running Executable** 
	- Using student provided input/output
- **Detecting Cheating**

TA is responsible for:

**Grading** 

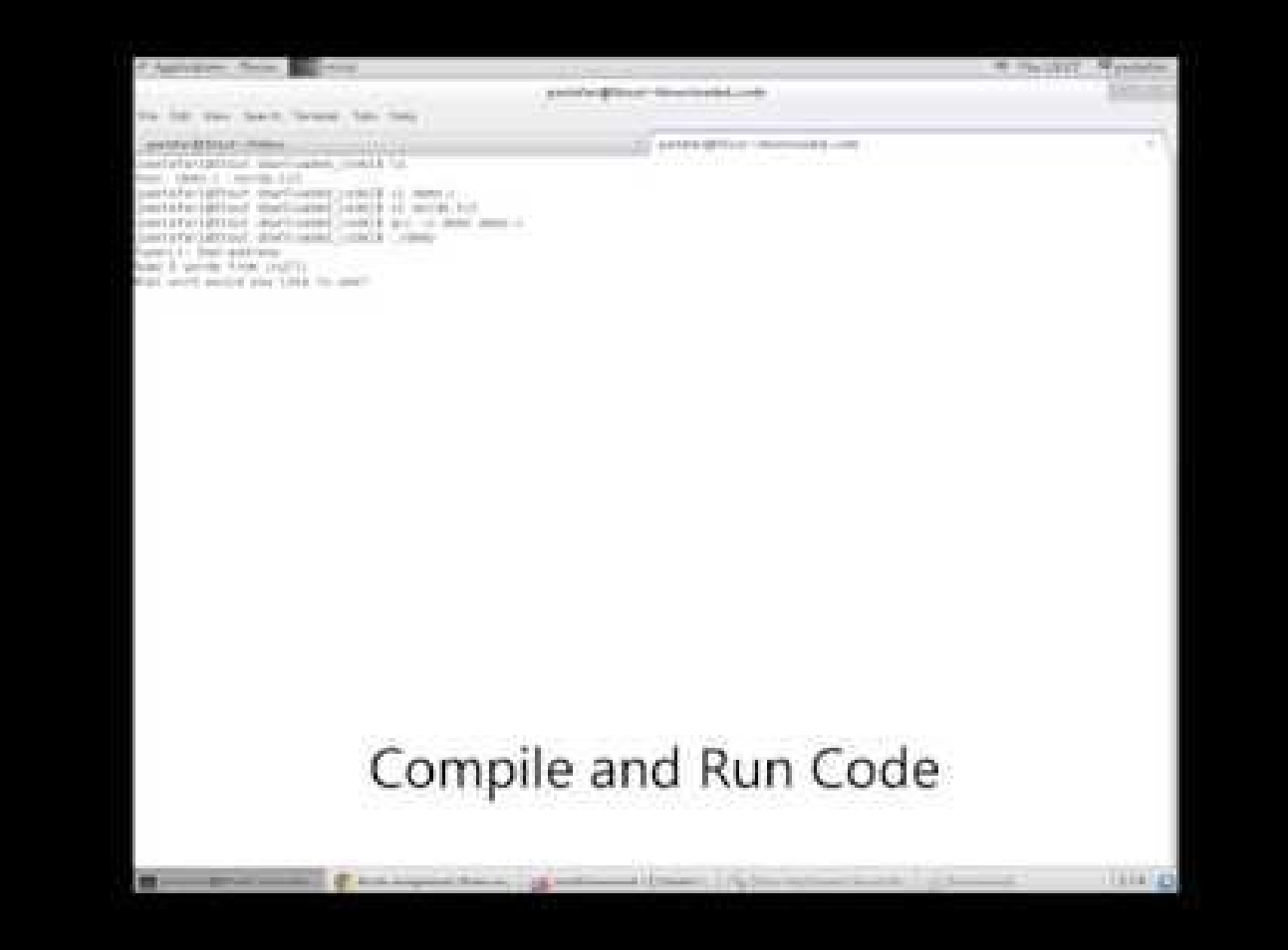

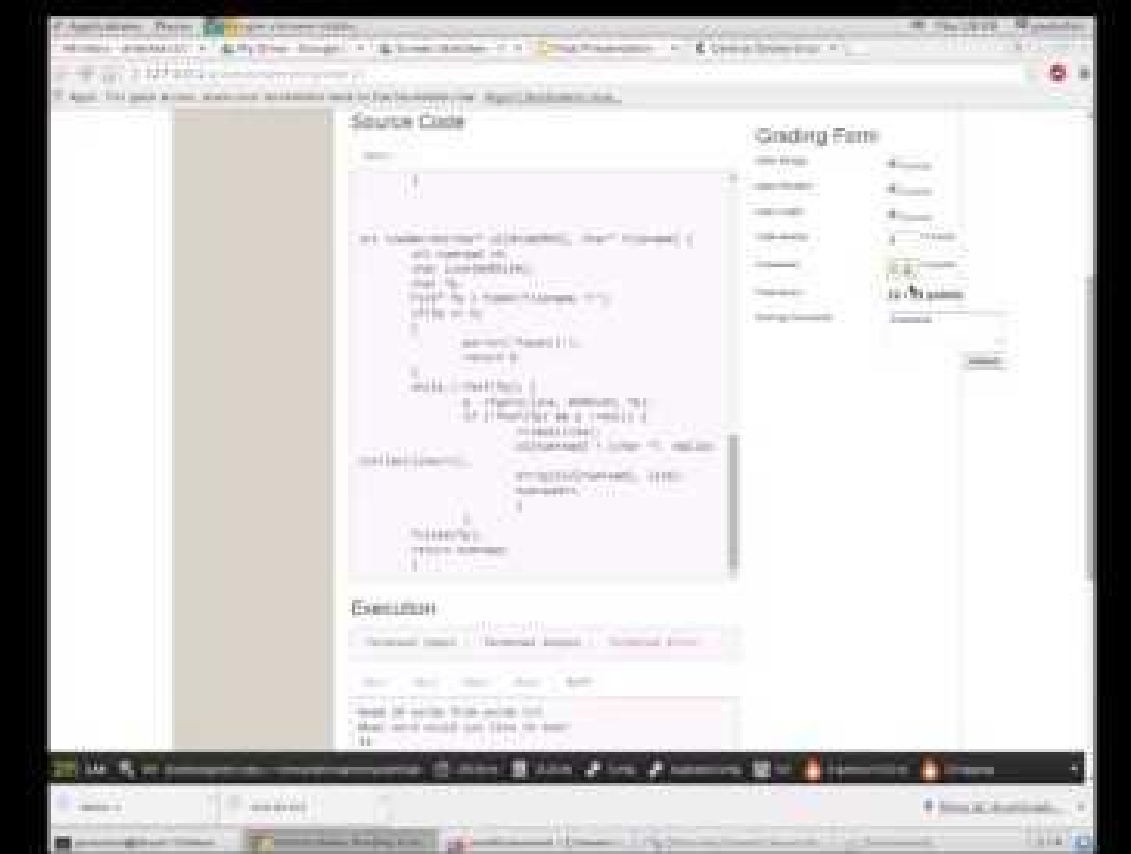

# Solution Overview

Goal: Streamline the Grading Process

- Main Features:
	- Easy student submission
	- Secure compiler
	- Automatic testing
	- Cheating detection
	- Streamlined grading

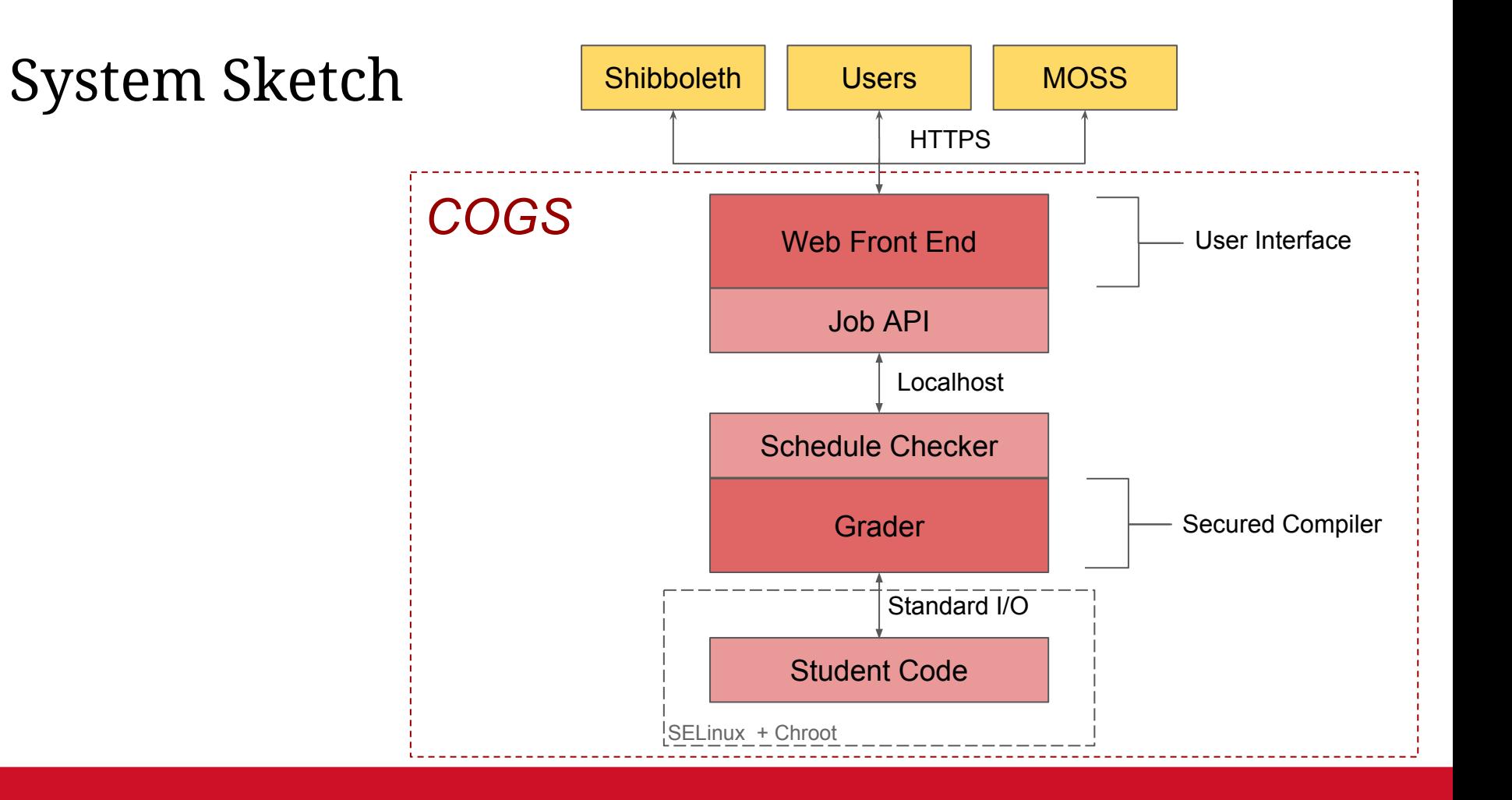

# Web Front End

- Represents the User interface
- Used a PHP framework called "Zend Framework"
	- Modularized, secure, and popular
	- Same framework used by Iowa State

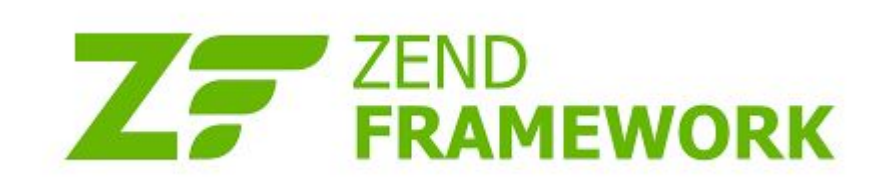

### Technical Challenge - Integrate ISU Theme

- **Challenge:** Integrate Iowa State University web theme
- **Solution:** Built a multi-layer View Helper system that would intelligently render internal objects like Forms and Tables for the ISU theme.

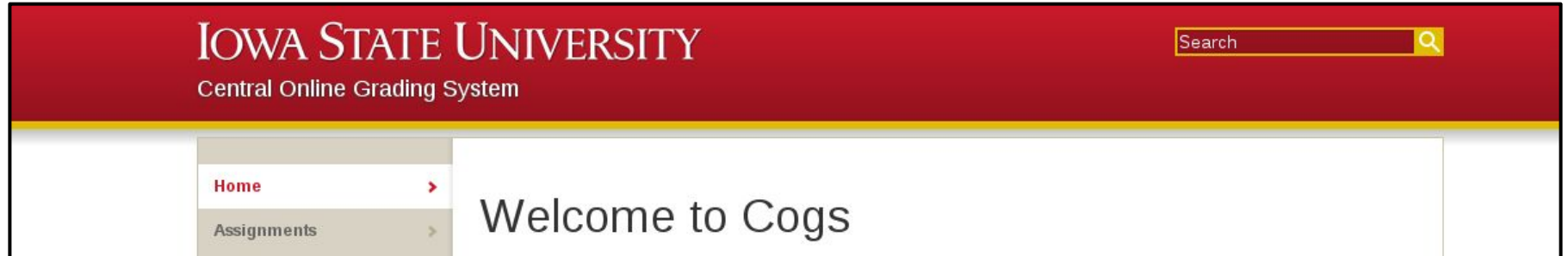

# Grading Timeline

- Creating Assignment ○ Professor only
	- Due dates
	- Grading rubric
	- Attachments

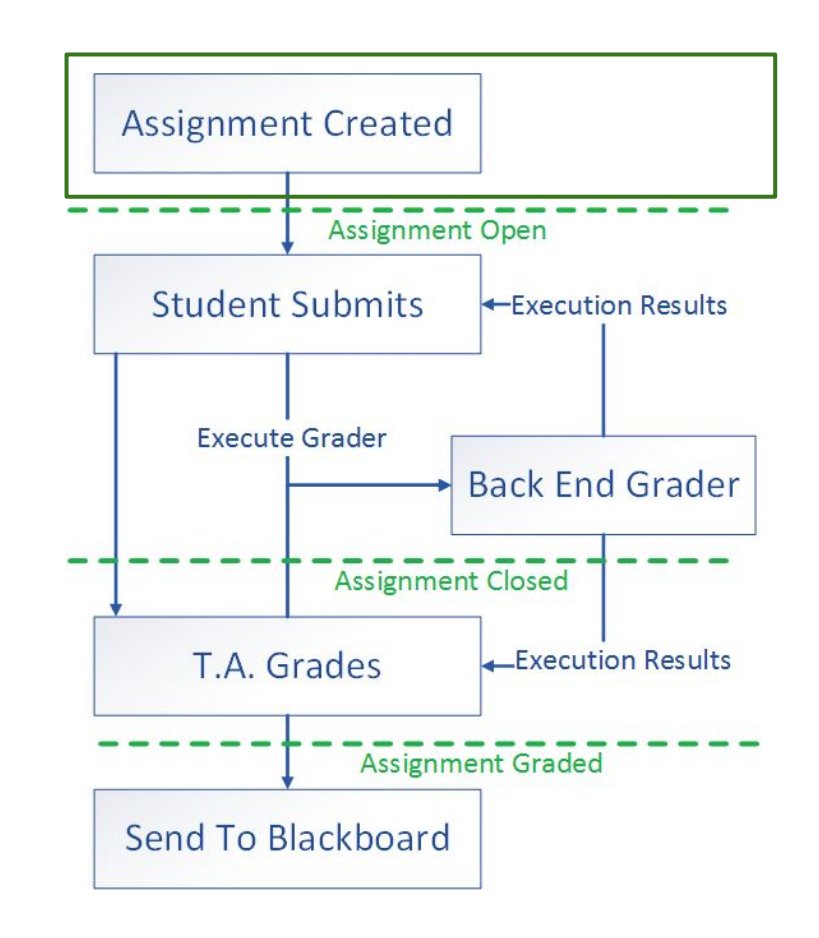

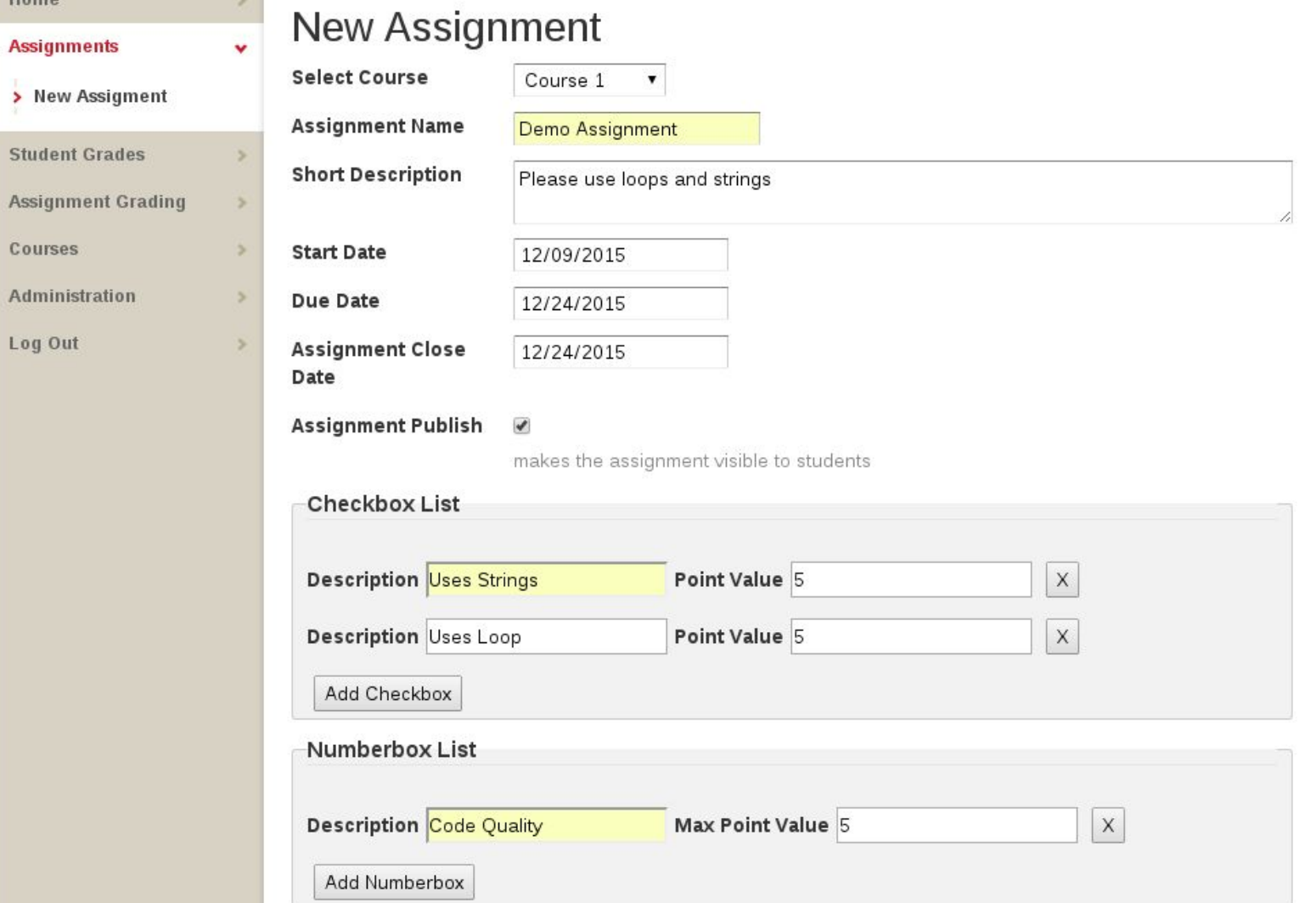

 $\ddot{\phantom{0}}$ 

# Grading Timeline

- Student Submits
	- Custom execution inputs
	- Back End runs
	- Returns errors, outputs
	- Last submission is used

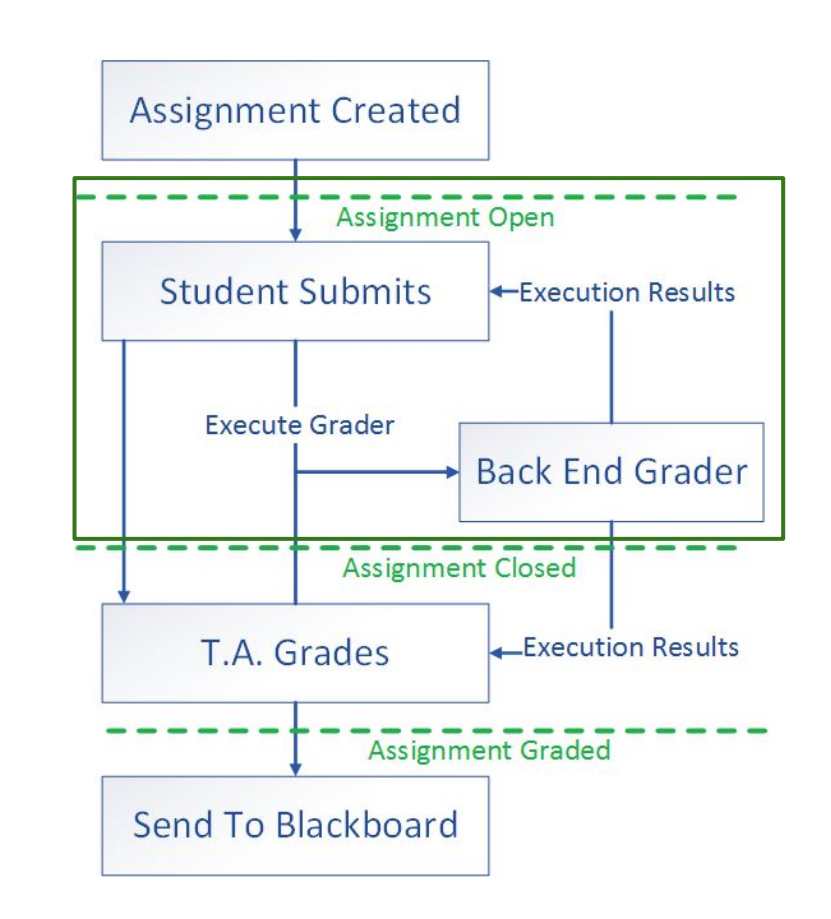

### **IOWA STATE UNIVERSITY**

#### **Central Online Grading System**

Search

 $\circ$ 

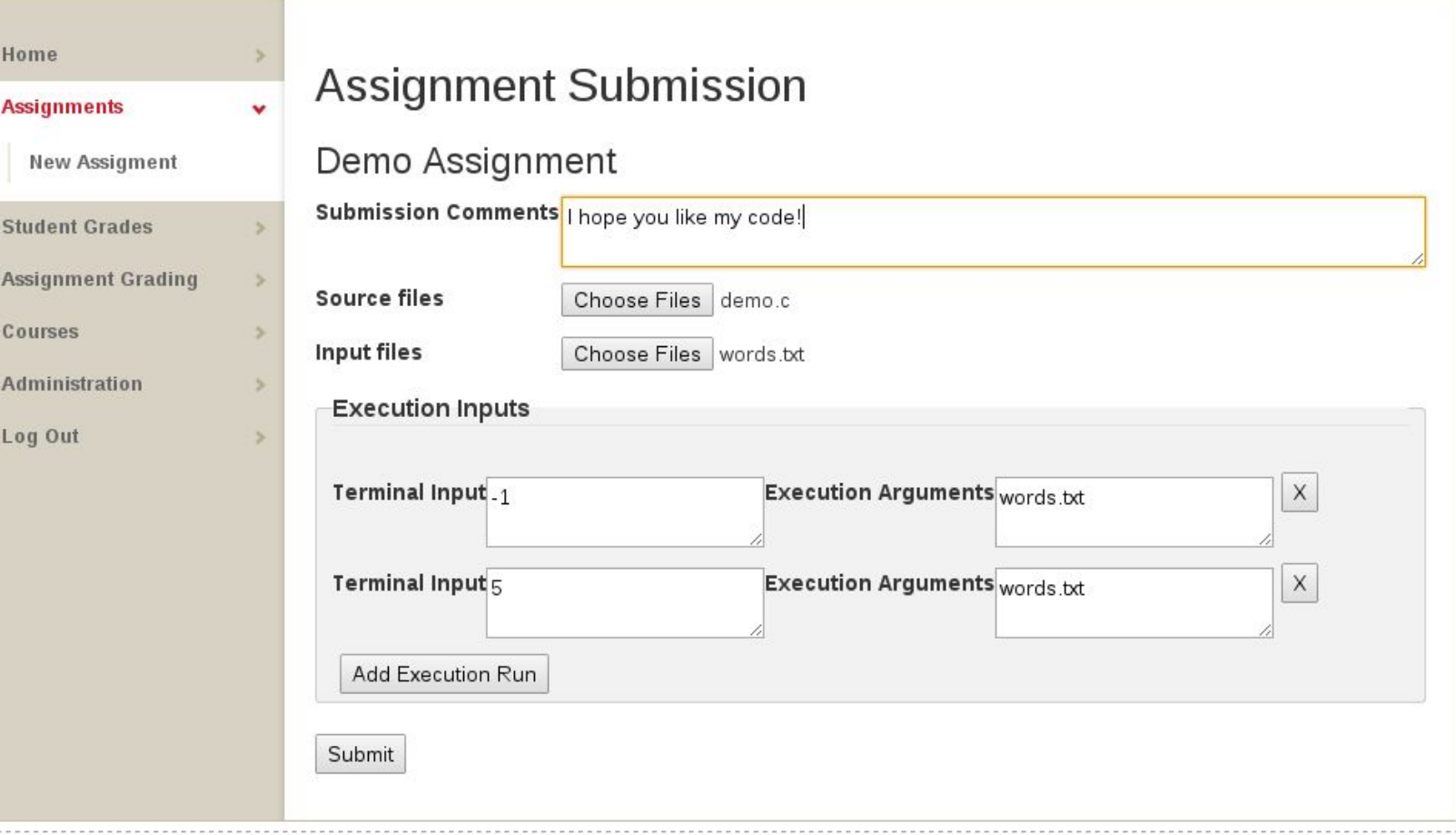

# Grading Timeline

- T.A. Grading
	- Streamlined grading pages
	- Can create new execution
	- Notes viewable by students
	- Upload to Blackboard via .csv

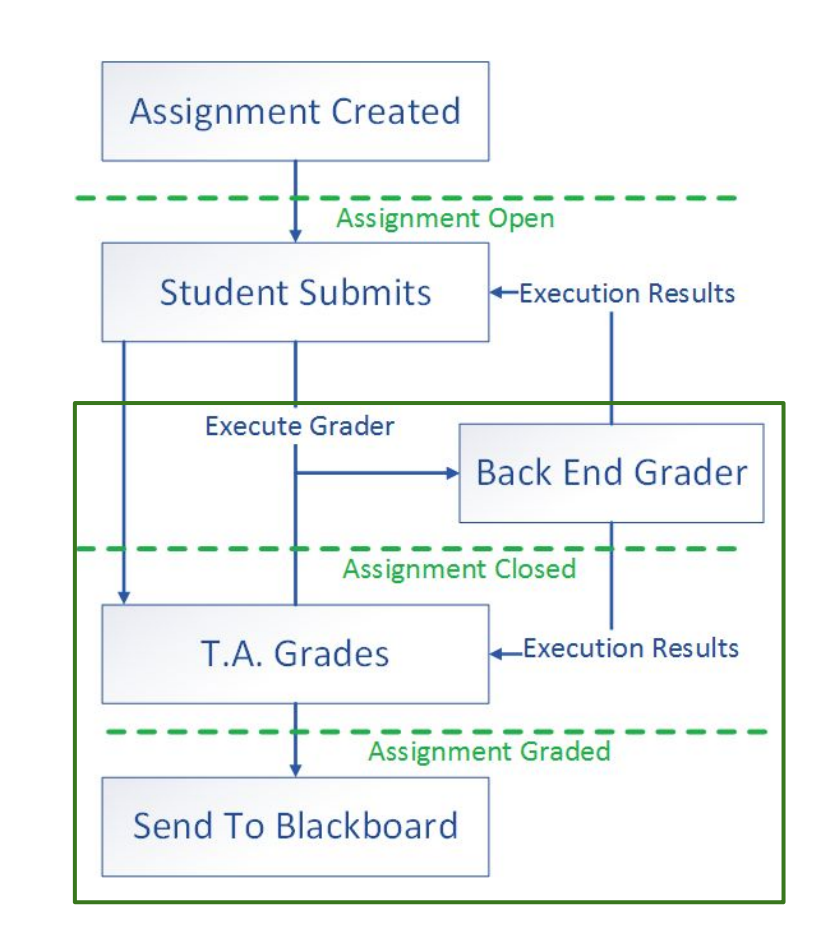

### **IOWA STATE UNIVERSITY**

#### **Central Online Grading System**

Search

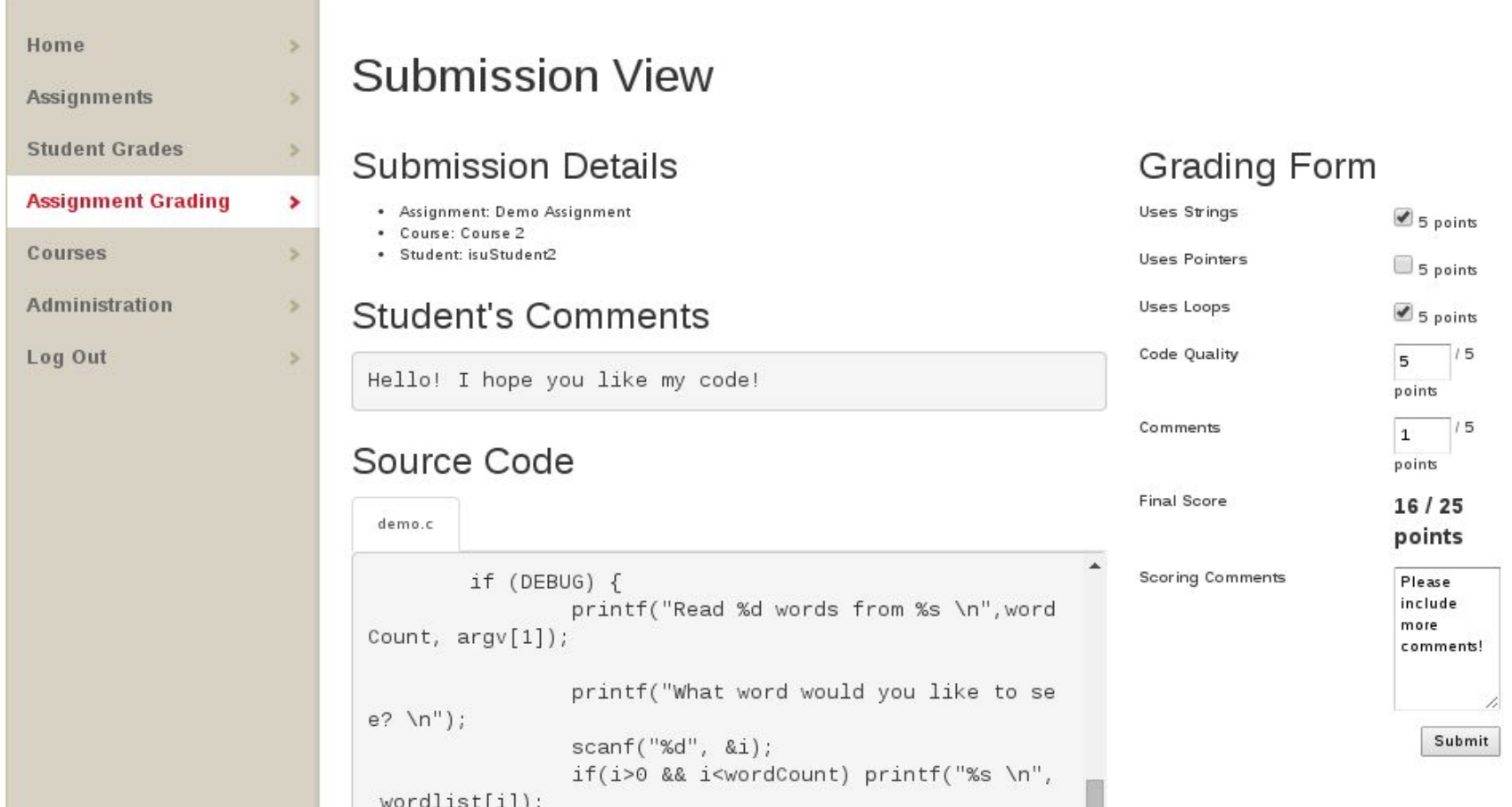

# Cheating Detection

# Other Features

- Create/Read/Edit/Delete
	- Classes
	- Class Sections
	- Assignments
	- Grades
- Assign TAs, Professors
- Blackboard Integration

# Job API + Schedule Checker

- Interfaces between the Front End and Back End
- Back End polls the API periodically for new jobs
- Jobs are assignment submissions
- Handles scheduling and throttling.

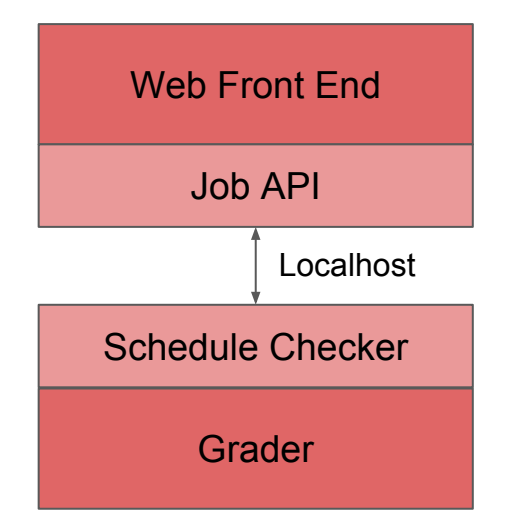

# Grader

Grader: Automated system that compiles and runs student code and outputs a report.

Report: Contains compile errors, code input/output, contents of created files/directories, etc.

Runs the student code in a jailed environment.

Developed through test driven development.

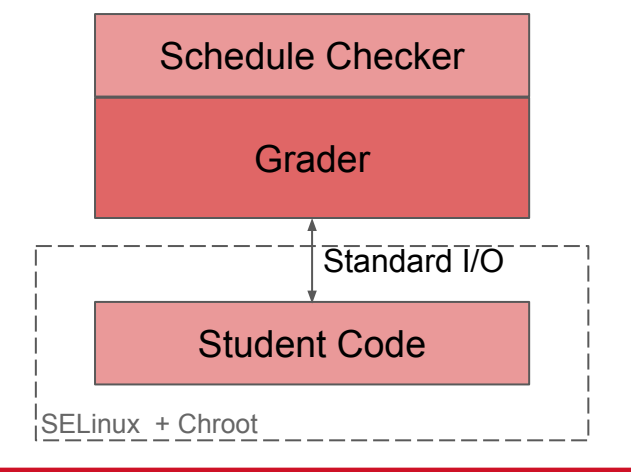

## Attack Vectors

- Malicious code submissions
- Cross Site Scripting
- SQL Injection
- Buffer Overruns of grader
- User Masquerading
- Session Hijacking

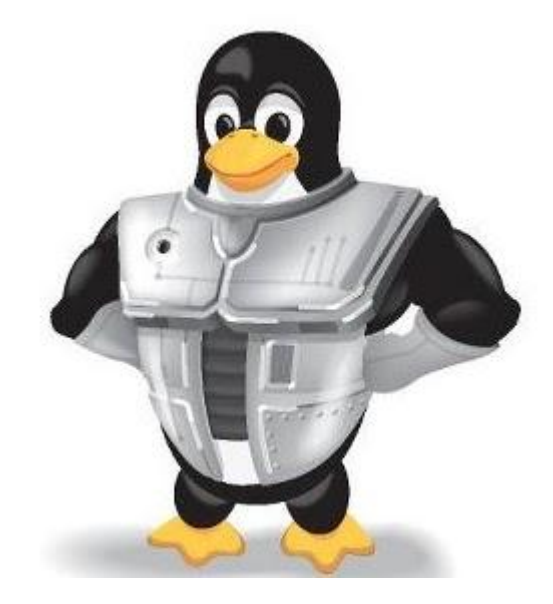

# System Security & SELinux Policy

- System Compartmentalization:
	- System has three distinct compartments with limited interaction between parts
- SELinux Policy:
	- Further restricts the permissions and capabilities of student code
	- Restricts system calls to only necessary ones
- Chroot Jail:
	- A temporary and restricted file system where student code is run to protect the system from the users while allowing the students to access a file system with their code.

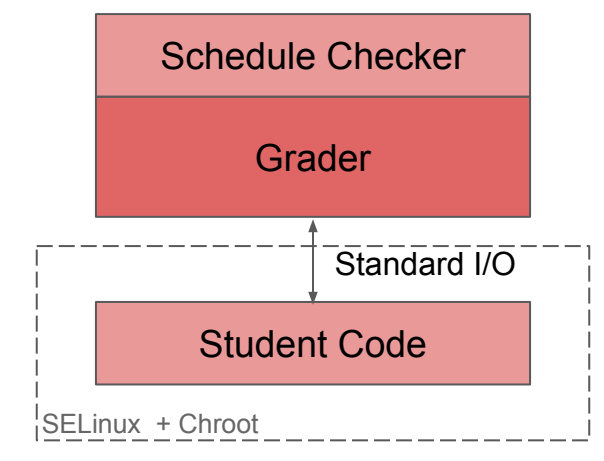

# Front End Security

- Primarily best practices
	- Use CSRF tokens
	- Sanitize input to prevent SQL injection
	- Users can only access pages they need
	- Users are authenticated with Shibboleth
	- Focused on OWASP's Top 10

# Technical Challenge - Running Student Code

- Buffering on student code process needed to be turned off to have a "conversational style" of input and output
- Turning off buffering on the parent process and then forking the student code process did not fix the problem
- Solution: Compile time binary injection

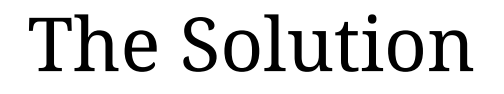

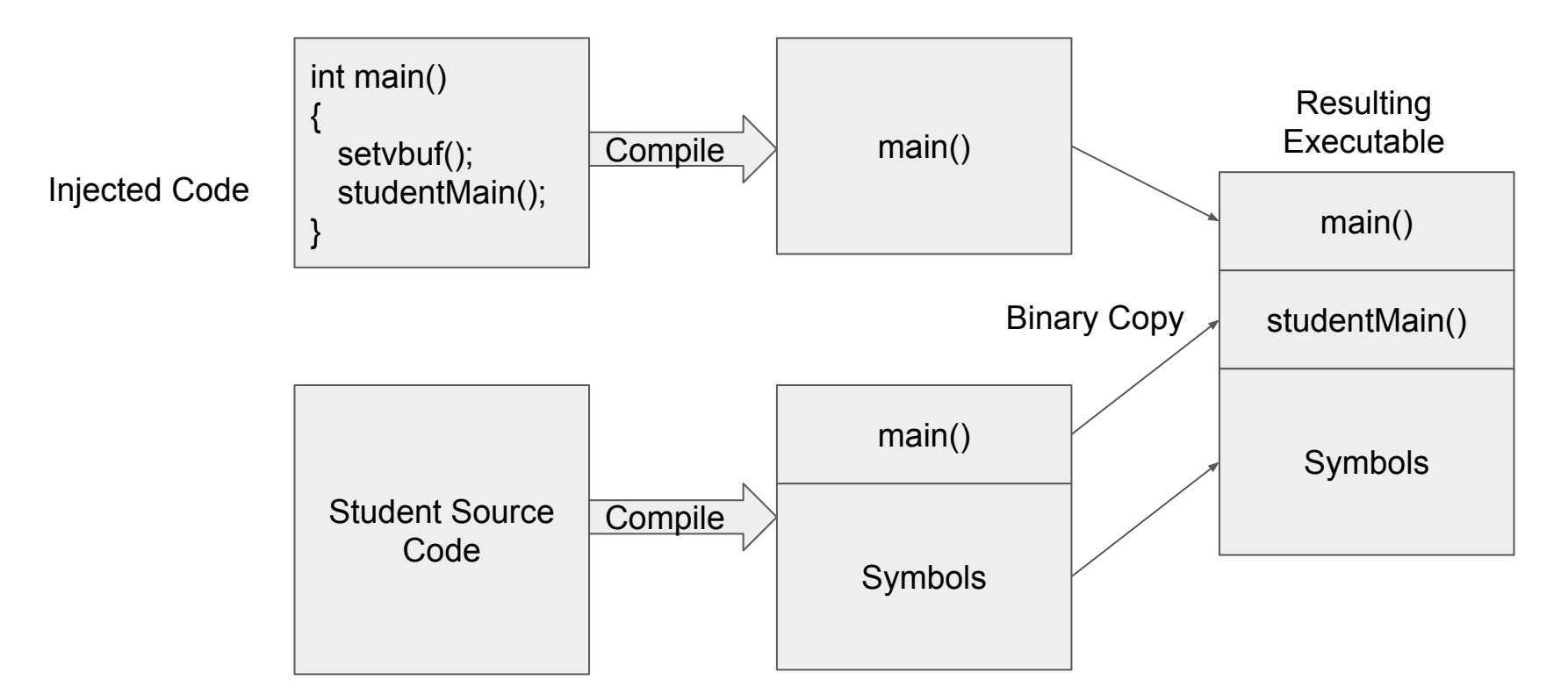

# Testing

- Unit testing with Google Tests
- Manual tests
- Alpha testing sometime in the future

# Looking Forward

- Continued support
	- Upgrades
	- Bug fixes
- Training TA's
- Use by more professors

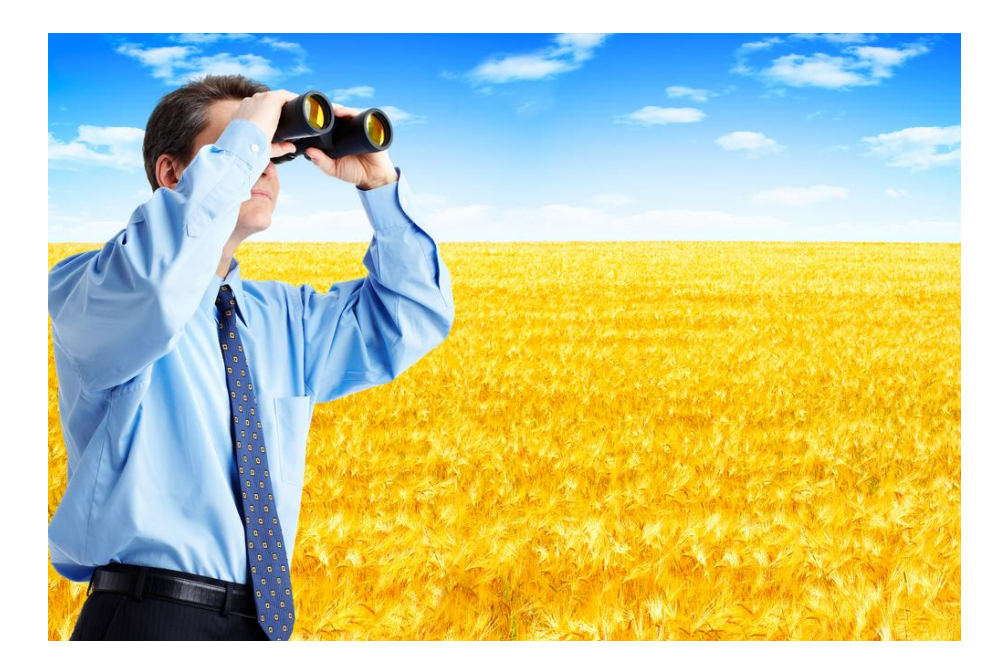

# Questions?

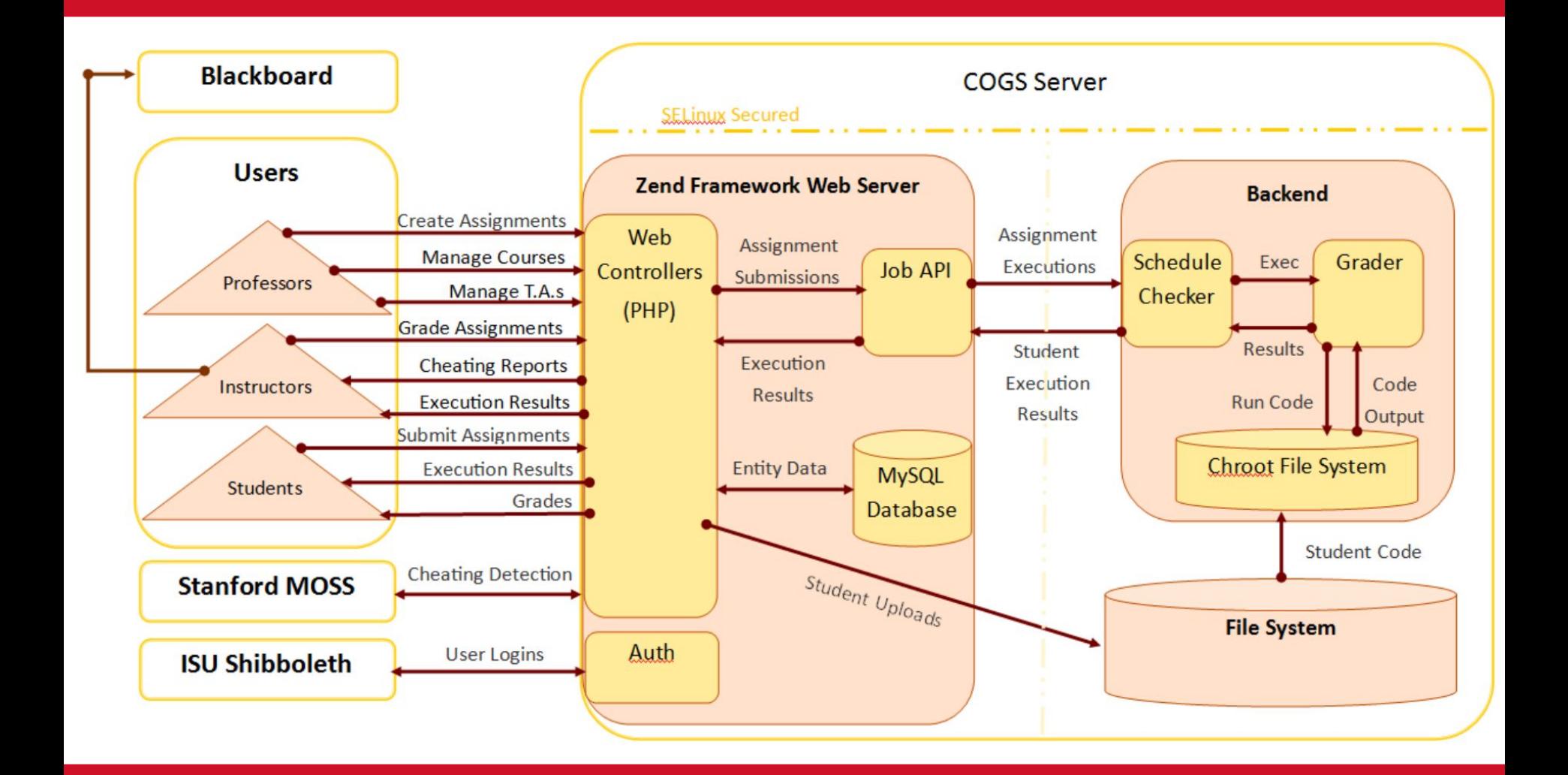